**HANDICAP : Quel soutien pour les proches ?**

**– NOTICE CAHIER D'ACTEURS –**

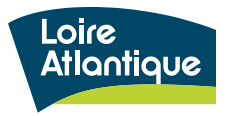

# **Qu'est-ce qu'un acteur ?**

**Un acteur est un collectif.**

**Il peut être une association, une collectivité territoriale ou un de ses services, un collectif de citoyen·n·e·s, une entreprise qui intervient dans le soutien des aidant·e·s de personnes en situation de handicap.**

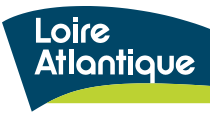

## **Qu'est-ce qu'un cahier d'acteurs ?**

**Il s'agit de la contribution écrite, selon un format éditorial prédéterminé, standard à tous les cahiers d'acteurs.**

**Cette contribution est libre et volontaire, son contenu relève de la totale responsabilité de son auteur et n'engage que lui-même.**

**La trame du cahier d'acteurs a été co-construite avec le groupe projet et les partenaires du Département intervenant sur le soutien aux aidant·e·s.\***

**Les cahiers d'acteurs seront intégrés à la consultation et feront l'objet d'une synthèse.**

*\* ADMR 44, ADAPEI 44, APF 44, APEI OUEST 44, EPMS Lejeune, APAJH 44, UDAF 44, CDMCA, MDPH, CLIC Erdre et Gesvres* 

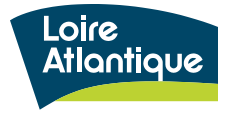

# **Sous quelle forme se présente le cahier d'acteurs ?**

**Le cahier d'acteurs est document en format A4 en couleur :**

- **Plusieurs photos (***libres de droits***), tableaux ou graphiques peuvent être insérés en lieu et place du texte (***en mentionnant les sources***) ;**
- **Le cahier ne doit pas excéder les 8 pages ;**
- **La page de couverture doit comporter le nom de l'organisme ;**
- **Il doit être enregistré en .pdf et ne doit pas excéder 10Mo.**

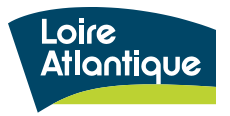

# **Comment est-il diffusé ?**

**La contribution est publié directement par l'organisme sur la plateforme de participation en ligne du Département :**

**[https://participer.loire-atlantique.fr](https://participer.loire-atlantique.fr/)**

**(***voir la démo page suivante***)**

**La date limite pour adresser les contributions est fixée au 25 septembre 2020. Néanmoins, plus la contribution sera reçue tôt, plus elle pourra enrichir le cours des échanges.**

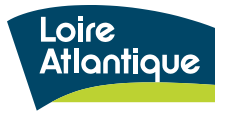

### Rendez-vous sur **participer.loire-atlantique.fr/aidants**

### **1/ COMMENT S'INSCRIRE ET SE CONNECTER SUR LA PLATEFORME ?**

#### **Pour vous inscrire :**

•Depuis n'importe quelle page du site, cliquez sur le bouton •Renseignez le formulaire d'inscription :

Votre nom \*

#### **Indiquer le nom de la structure**

Le nom est public et apparaît dans votre profil et sur vos messages. Dans le but de garantir l'anonymat, vous pouvez choisir n'importe quel nom. Pour contribuer au nom d'une organisation (association, entreprise, etc.), vous pouvez saisir le nom de cette organisation.

Votre surnom \*

#### **Indiquer un nom ou diminutif pour la structure**

Cet identifiant est public et unique sur cette plateforme; il permet aux autres utilisateurs de vous suivre, de vous contacter ou de vous mentionner dans leurs commentaires. Il s'affichera précédé d'un « @ » ; il ne doit pas contenir d'espace ni de caractère spécial.

Votre email \*

#### **Indiquer une adresse mail**

Mot de passe (minimum 10 caractères)

#### **Indiquer un mot de passe**

10 caractères minimum, ne doit pas être trop commun (ex. 123456) et doit être différent de votre pseudonyme et de votre email.

Confirmez votre mot de passe \*

#### **Confirmer votre mot de passe**

S'inscrire , en haut à droite de l'écran.

**Conditions d'utilisation** 

En vous inscrivant, vous acceptez la Charte de participation.

### **Accepter la charte de participation**

Recevoir les actualités de la plateforme

Recevoir une newsletter sur l'actualité de la plateforme

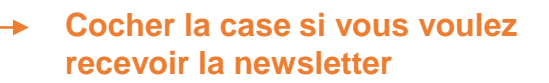

S'inscrire

**Validez votre inscription en cliquant sur le mail de confirmation reçu dans votre boite mail.**

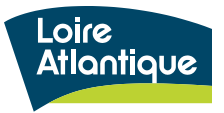

### **2/ COMMENT DEPOSER LE CAHIER D'ACTEURS SUR LA PLATEFORME ?**

#### **Se connecter**

Depuis n'importe quelle page du site **participer.loire-atlantique.fr/aidants**, cliquez sur le bouton Entrer email et mot de passe

#### **Déposer le cahier d'acteurs**

La trame vierge se trouve en bas de la page de présentation du projet. Après avoir rempli le cahier d'acteurs et l'avoir enregistré sous .pdf, vous pouvez le déposer comme une « nouvelle proposition » dans l'onglet

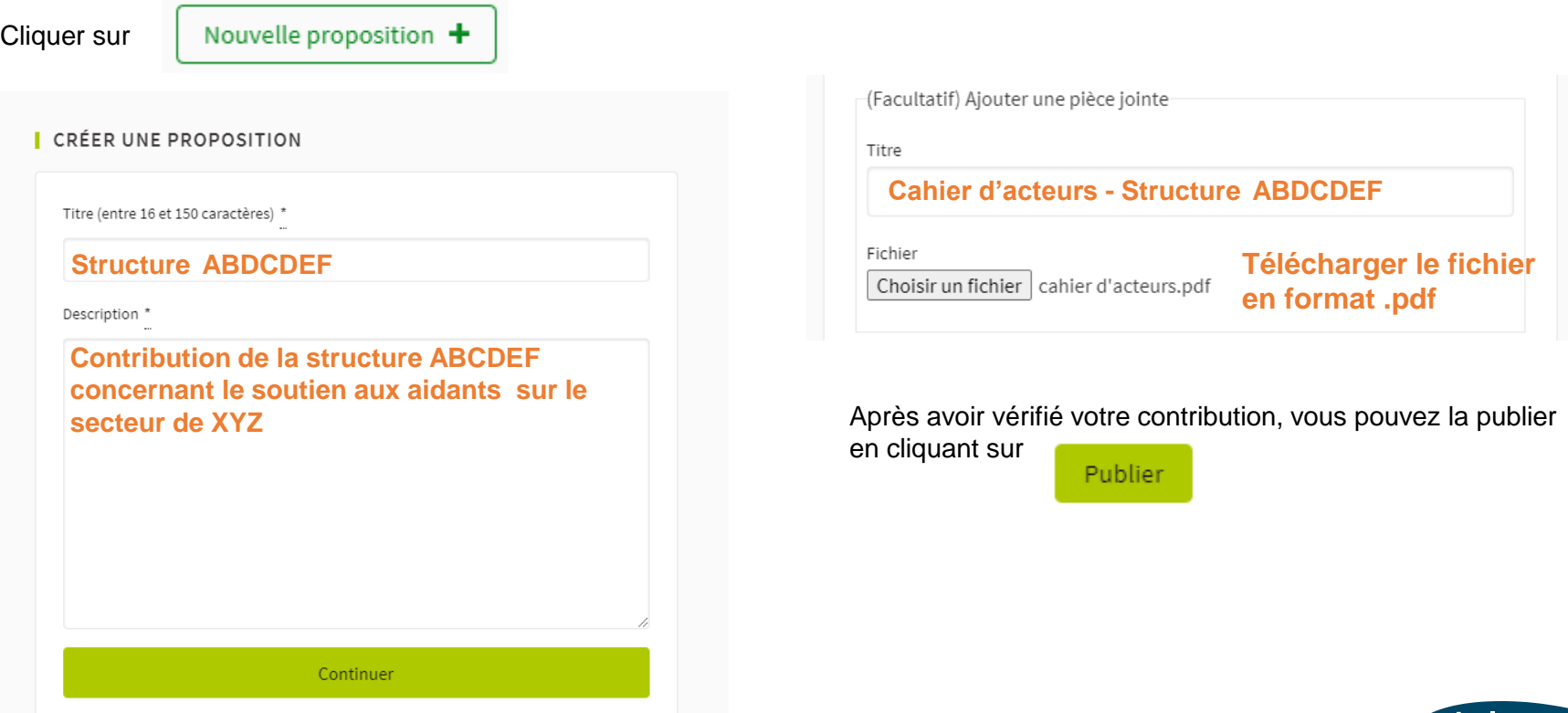

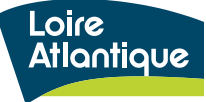

## **Les règles du cahier d'acteurs**

**Pour être recevable, il est indispensable que la contribution écrite respecte les règles suivantes :**

- **Qu'elle réponde aux questions posées dans le cahier d'acteurs ;**
- **Qu'elle soit argumentée ;**
- **Qu'elle respecte les règles démocratiques de correction et de bonne conduite ;**
- **Que son auteur soit clairement identifié ;**
- **Qu'elle respecte le cadre éditorial prévu.**

Si vous rencontrez un problème technique concernant le dépôt de votre cahier d'acteurs, vous pouvez contacter le service Participation citoyenne et usages numériques au 02 40 99 89 22 ou par mail : [participation.citoyenne@loire-atlantique.fr](mailto:participation.citoyenne@loire-atlantique.fr) Si vous avez des questions sur le projet, vous pouvez contacter la direction Autonomie au 02 28 20 29 45 ou par mail : [direction-autonomie@loire-atlantique.fr](mailto:participation.citoyenne@loire-atlantique.fr)

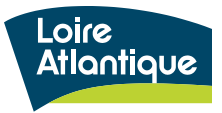